### CSE/STAT 416

Convolutional Neural Networks

Hunter Schafer University of Washington Aug 7, 2019

 $\mathcal{A}$ 

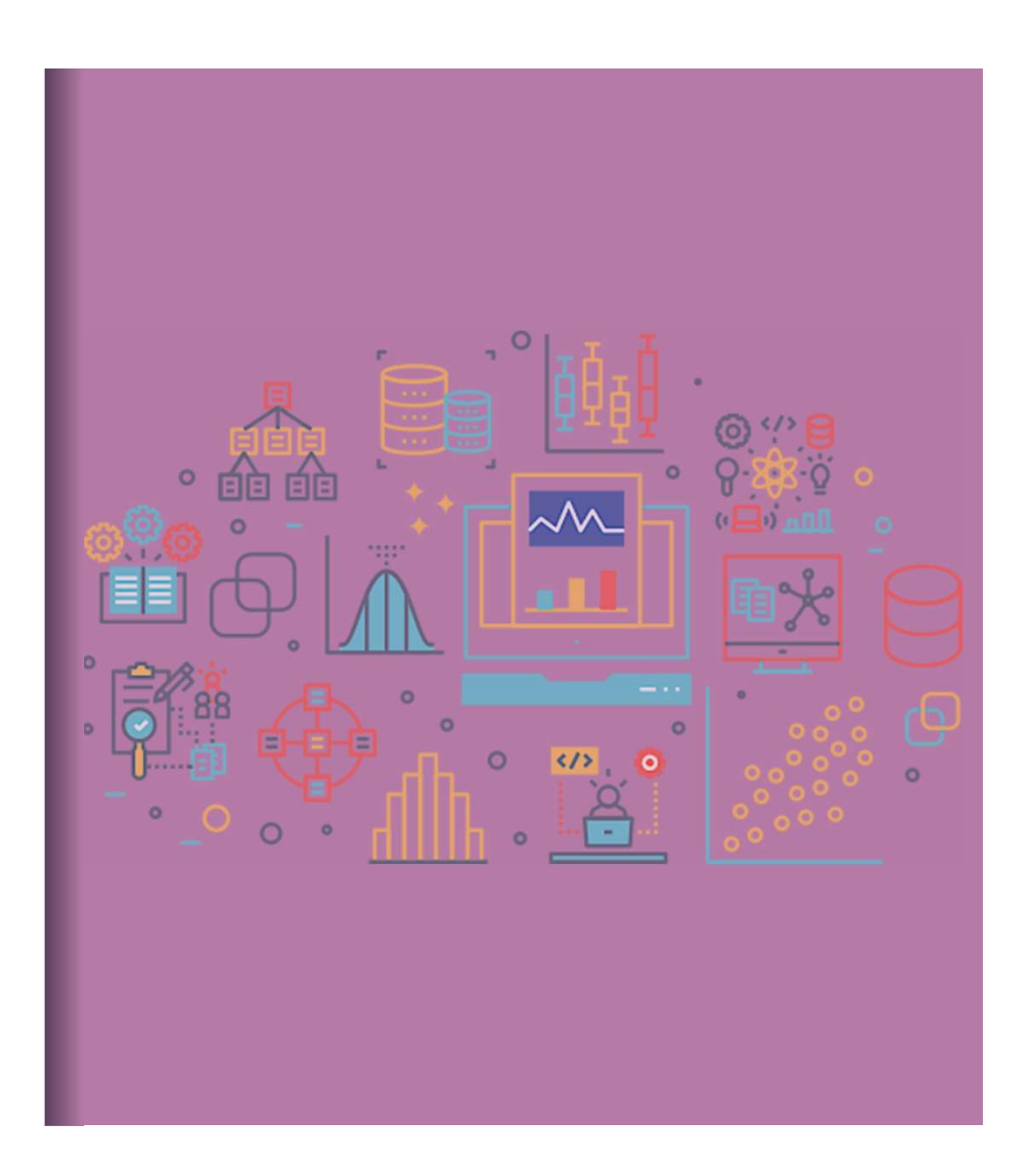

### Deep Learning

A lot of the buzz about ML recently has come from recent advancements in deep learning.

When people talk about "deep learning" they are generally talking about a class of models called neural networks that are a loose approximation of how our brains work.

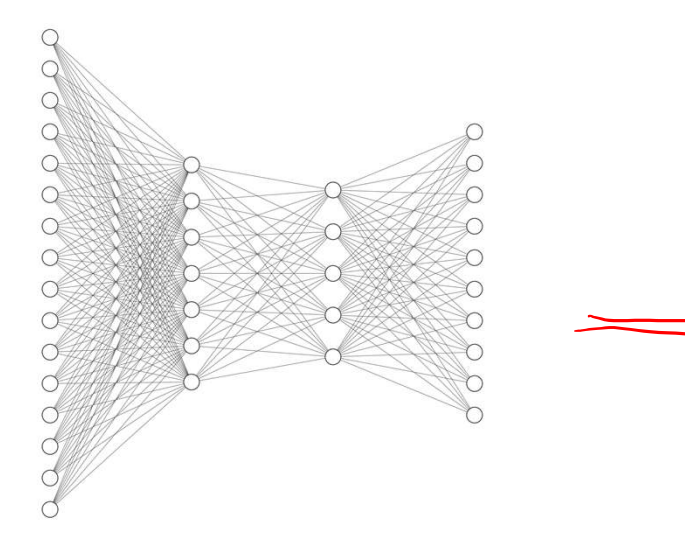

 ${\cal Q}$  .

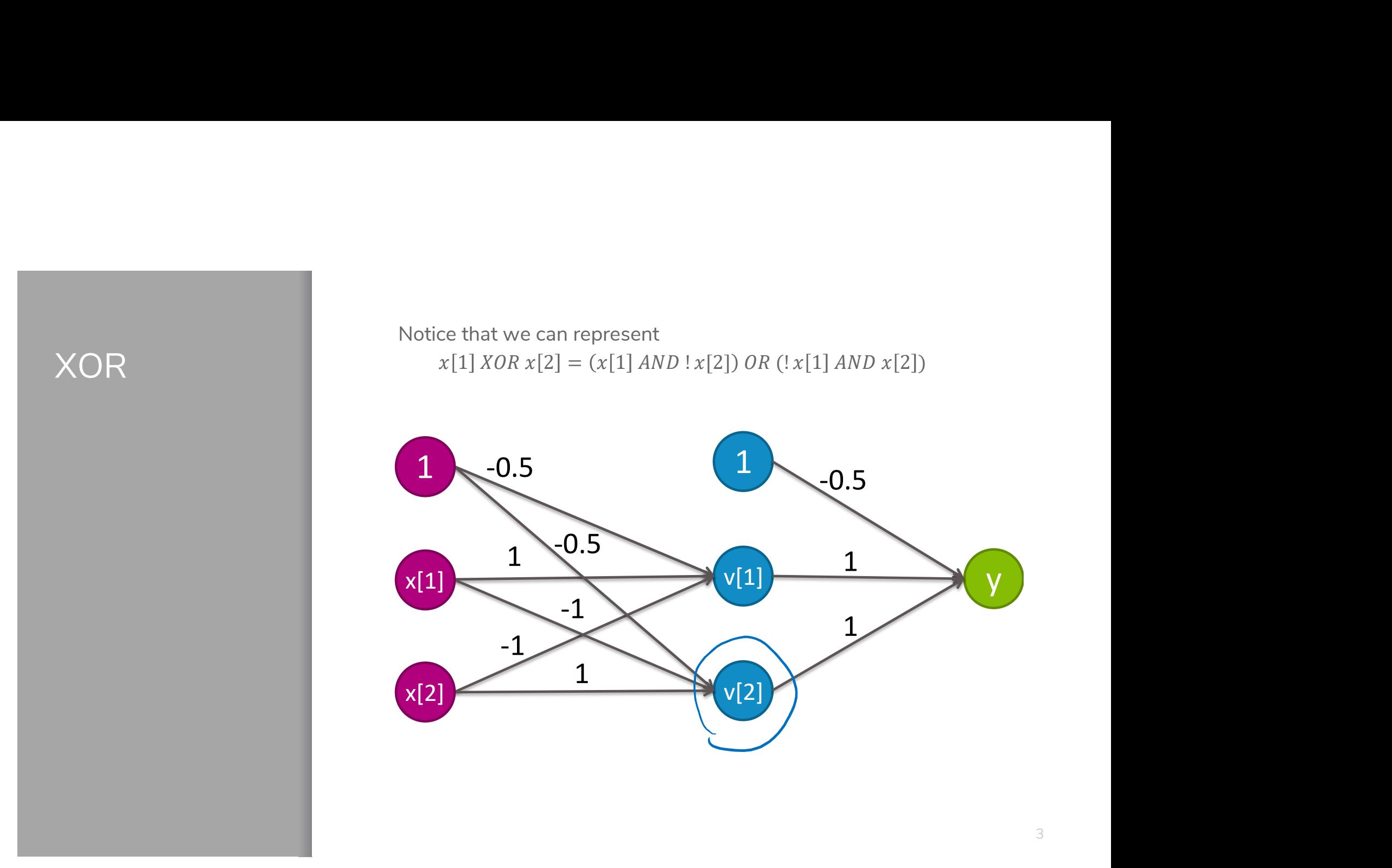

 $v[1]$  1

 $1 \times 05$ 

1

-0.5

 $1 \quad \bullet \quad \bullet$ 

v[2]

 $y$ 

### NN to the Rescue

Neural Networks implicitly find these low level features for us!

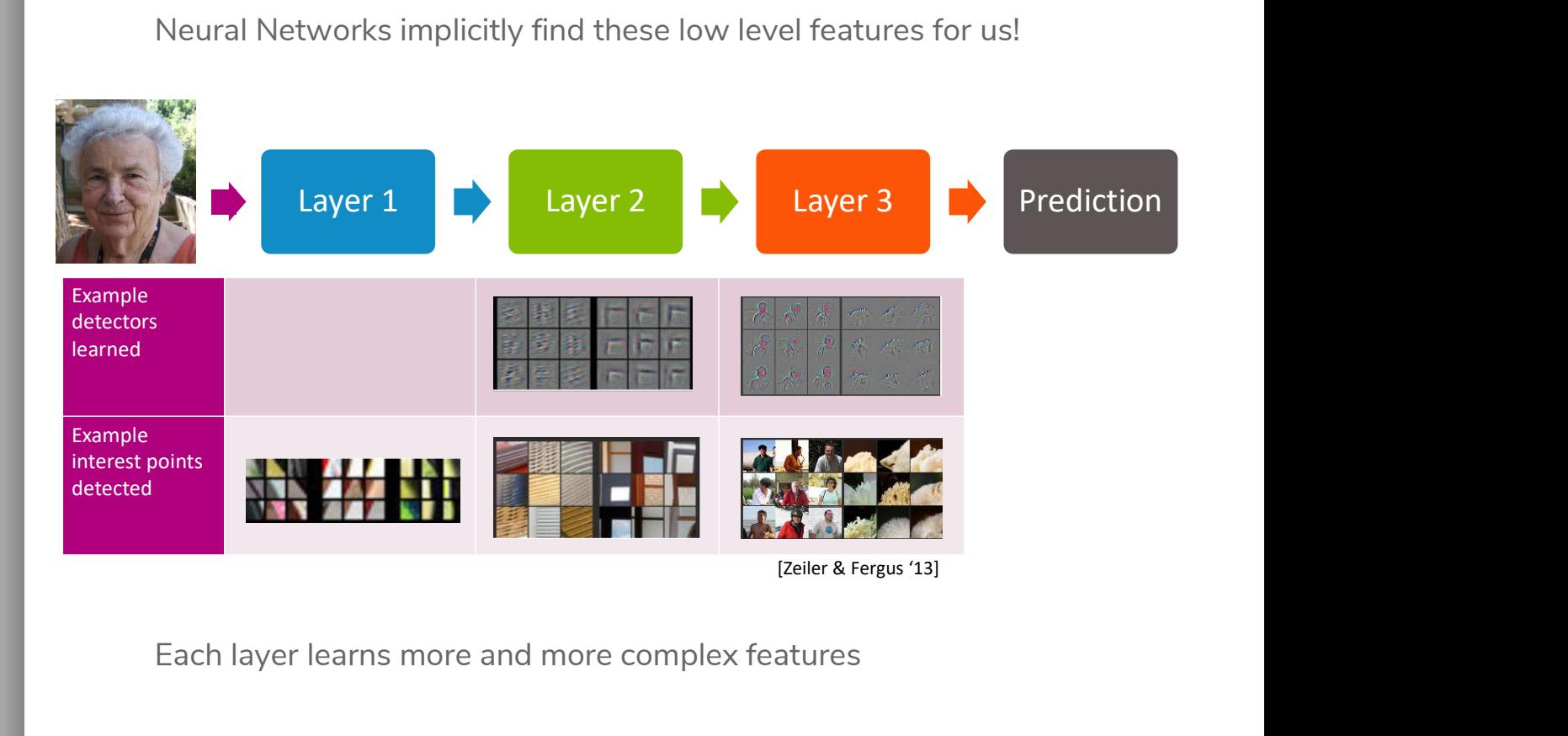

Each layer learns more and more complex features

### Hyperparameter **Optimization**

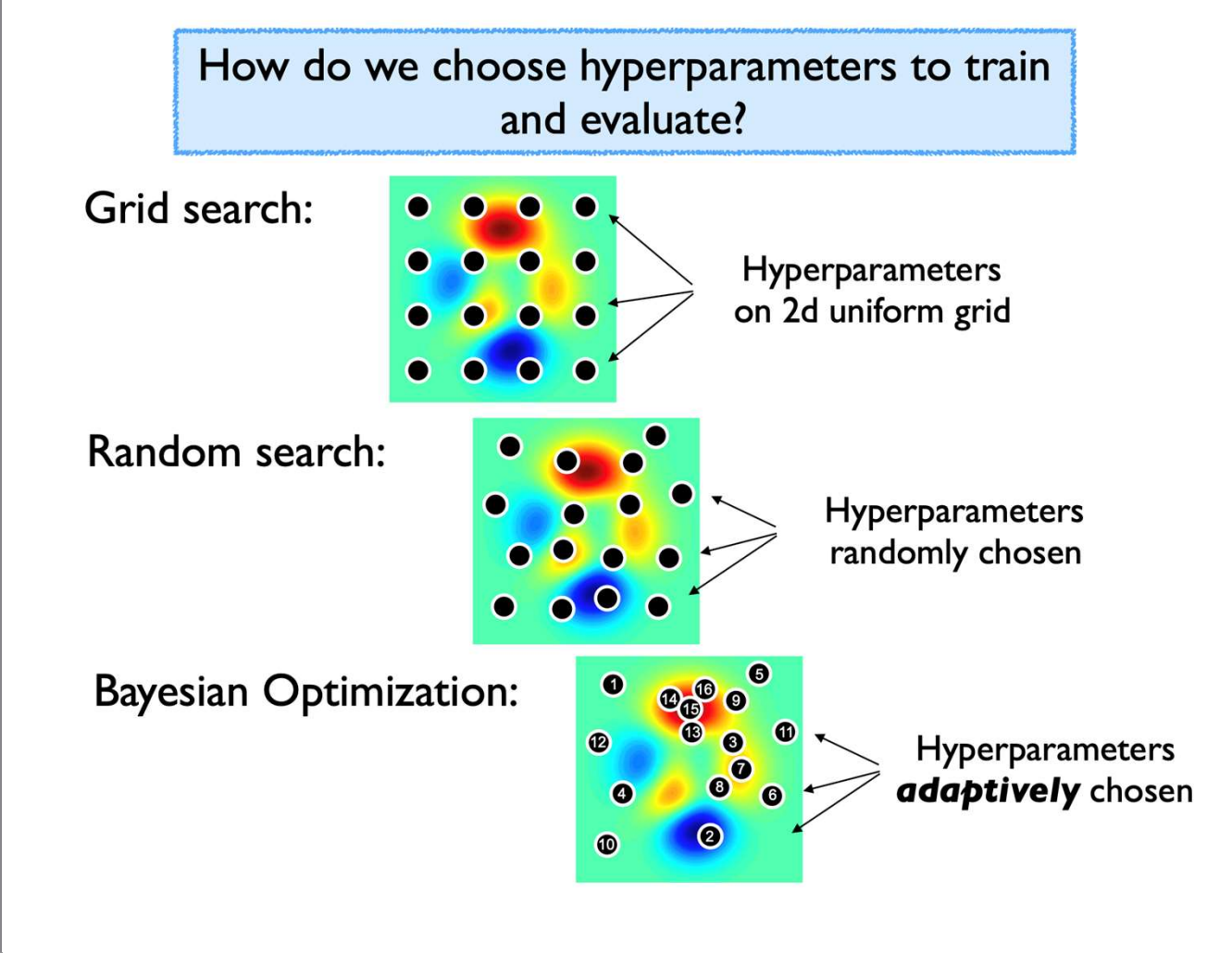

### Image **Challenges**

Approach #1: Flatten image

Images are extremely high dimensional

▪ CIFAR-10 dataset are very small: 3@32x32 - # inputs:

3.32.32= 3072

■ For moderate sized images: 3@200x200 # inputs:

 $3.200 - 200 = 120,000$ 

Images are structured, we should leverage this

### **Convolutional Neural Networks**

Idea: Reduce the number of weights that need to be learned by looking at local neighborhoods of image.

Use the idea of a convolution to reduce the number of inputs by combing information about local pixels.

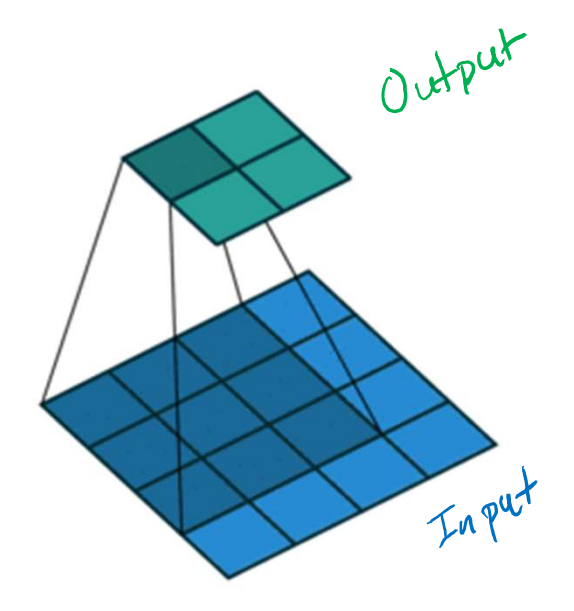

Convolution Use a kernel that slides across the image, computing the sum of the element-wise product between the kernel and the overlapping part of the image Use a kernel that slides across the image, computing the sum of<br>the element-wise product between the kernel and the overlapping<br>part of the image<br> $\begin{pmatrix} 3 & 3 & 2 \\ 0 & 0 & 1 \\ 2 & 1 & 2 \end{pmatrix}$ <br> $\begin{pmatrix} 0 & 1 & 1 \\ 0 & 0 & 1 \\ 0 & 1 & 2 \$ Use a kernel that slides across the image, computing the sum of<br>the element-wise product between the kernel and the overlapping<br>part of the image<br> $\begin{pmatrix} 3 & 3 & 2 \\ 6 & 6 & 1 \\ 7 & 1 & 2 \end{pmatrix}$ <br> $\begin{pmatrix} 0 & 1 \\ 0 & 0 \\ 0 & 1 \end{pmatrix}$ <br> $\$ Use a kernel that slides across the image, computing the sum of<br>the element-wise product between the kernel and the overlapping<br>part of the image<br> $\begin{pmatrix} 3 & 3 & 2 \\ 0 & 0 & 1 \\ 2 & 1 & 2 \end{pmatrix}$  of  $\begin{pmatrix} 0 & 1 \\ 2 & 2 \\ 0 & 1 \end{pmatrix}$ Use a kernel that slides across the image, computing the sum of<br>the element-wise product between the kernel and the overlapping<br>part of the image<br> $\begin{pmatrix} 3 & 3 & 2 \\ 0 & 0 & 1 \\ 2 & 1 & 2 \end{pmatrix}$ <br> $\begin{pmatrix} 0 & 1 & 1 \\ 0 & 0 & 1 \\ 0 & 1 & 2 \$ Use a kernel that slides across the image, computing the sum of<br>the element-wise product between the kernel and the overlapping<br>part of the image<br> $\begin{pmatrix} 3 & 3 & 2 \\ 0 & 0 & 1 \\ 2 & 1 & 2 \end{pmatrix}$ <br>Image<br> $\begin{pmatrix} 3 & 3 & 2 \\ 0 & 0 & 1 \\ 0 &$ cross the image, computing the sum of<br>
between the kernel and the overlapping<br>  $\begin{pmatrix} 3 & 3 & 2 \\ 6 & 0 & 1 \\ 3 & 1 & 2 \end{pmatrix} \cdot \begin{pmatrix} 0 & 1 & 2 \\ 2 & 2 & 0 \\ 0 & 1 & 2 \end{pmatrix}$ <br>
Kernel<br> **0** 1 2  $\begin{pmatrix} 6 & 3 & 4 \\ 0 & 0 & 0 \\ 6 & 1 & 4 \end{pmatrix}$ 

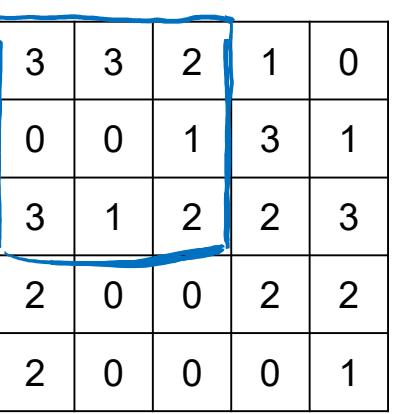

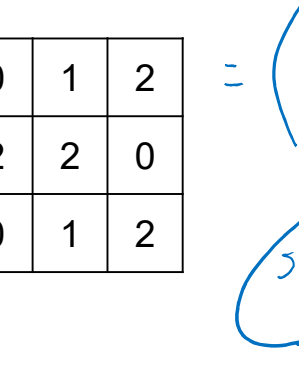

art of the image<br>
Image<br>  $\begin{pmatrix} 3 & 3 & 2 \\ 6 & 0 & 1 \\ 3 & 1 & 2 \end{pmatrix} 0 \begin{pmatrix} 0 & 1 & 2 \\ 2 & 2 & 6 \\ 0 & 1 & 2 \end{pmatrix}$ <br>  $\begin{pmatrix} 3 & 3 & 2 \\ 0 & 0 & 1 \\ 2 & 1 & 2 \end{pmatrix} 0 \begin{pmatrix} 0 & 1 & 2 \\ 2 & 1 & 2 \end{pmatrix}$ cross the image, computing the sum of<br>between the kernel and the overlapping<br> $\begin{pmatrix} 3 & 3 & 2 \\ 6 & 0 & 1 \\ 3 & 1 & 2 \end{pmatrix} \cdot \begin{pmatrix} 0 & 1 & 2 \\ 2 & 2 & 0 \\ 0 & 1 & 2 \end{pmatrix}$ <br>Remel<br> $\begin{pmatrix} 0 & 1 & 2 \\ 0 & 0 & 0 \\ 0 & 1 & 4 \end{pmatrix}$ <br>2 2 0<br>0 1 2<br>2 2 cross the image, computing the sum of<br>between the kernel and the overlapping<br>  $\begin{pmatrix} 3 & 3 & 2 \\ 6 & 0 & 1 \\ 3 & 1 & 2 \end{pmatrix} \cdot \begin{pmatrix} 0 & 1 & 2 \\ 2 & 7 & 0 \\ 0 & 1 & 2 \end{pmatrix}$ <br>
Kernel<br>
0 1 2 = (0 0 0 0 0 0 0 0 0 1 2 2 0 0 0 1 2 2 0 0 1 2

Convolution The input image (blue), the kernel (dark blue, numbers lower right) slide over the image to produce a result (green)

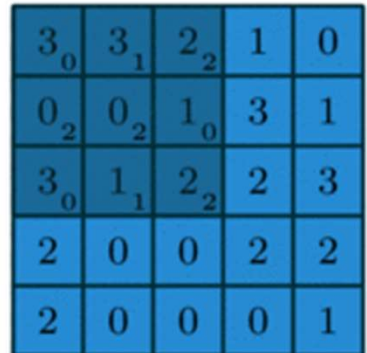

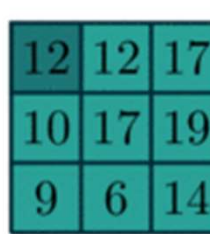

### Special Kernels

The numbers in the kernels determine special properties

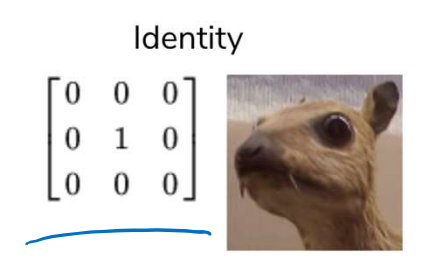

Sharpen

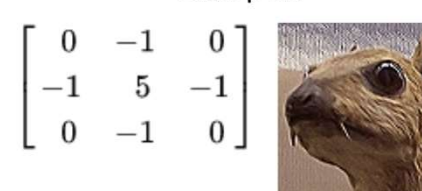

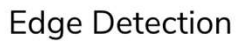

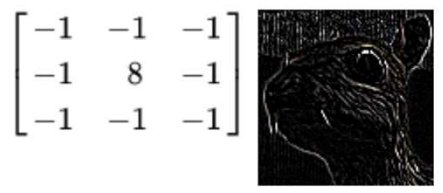

**Box Blur** 

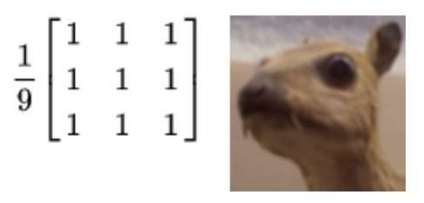

### More **Convolutions**

You can specify a few more things about a kernel

- Kernel dimensions and values
- Padding size and padding values
- **EXTED Stride (how far to jump) values**

For example, a 3x3 kernel applied to a 5x5 image with 1x1 zero padding and a 2x2 stride

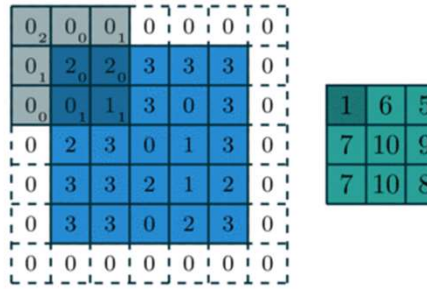

### **D** Poll Everywhere

pollev.com/cse416

### Think

1.5 min

ନ୍ଧ

What is the result of applying a convolution using this kernel on this input image? What is the result of applying a convolution using this kerne<br>this input image?<br>Use  $1 \times 1$  zero padding and a  $2 \times 2$  stride<br>Image Kernel<br> $\begin{array}{|l|l|}\n1 & 2 & 3 & 4 \\
\hline\n5 & 6 & 7 & 8 \\
\hline\n9 & 10 & 11 & 12\n\end{array}$ What is the result of applying a convolution using this kerne<br>this input image?<br>Use 1x1 zero padding and a 2x2 stride<br>Image Kernel<br> $\frac{1}{2}$ <br> $\frac{2}{3}$ <br> $\frac{3}{4}$ <br> $\frac{4}{1}$ <br> $\frac{1}{1}$ <br> $\frac{1}{2}$ <br> $\frac{1}{2}$ <br> $\frac{1}{2}$ <br> $\frac{1}{1}$ <br> What is the result of applying a convolution using this kerne<br>this input image?<br>Use  $1x1$  zero padding and a  $2x2$  stride<br>Image Kernel<br> $\begin{array}{|l|l|}\n\hline\n1 & 2 & 3 & 4 \\
\hline\n5 & 6 & 7 & 8 \\
\hline\n9 & 10 & 11 & 12 \\
\hline\n13 & 14 & 15 & 16\n\end{array}$ What is the result of applying a convolution using this kerne<br>
this input image?<br>
Use  $1 \times 1$  zero padding and a  $2 \times 2$  stride<br>
Image Kernel<br>
1 2 3 4 1 1<br>
5 6 7 8 0 2<br>
9 10 11 12<br>
13 14 15 16 lying a convolution using this kernel on<br>
d a 2x2 stride<br>
Kernel<br>
1 1<br>
0 2 lying a convolution using this kernel on<br>d a 2x2 stride<br>Kernel<br> $\frac{1}{2}$ 

Use 1x1 zero padding and a 2x2 stride

### Image Kernel

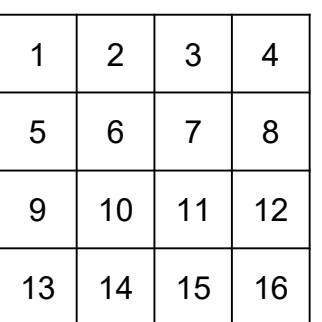

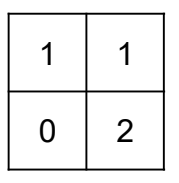

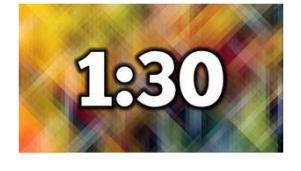

12

### **D** Poll Everywhere

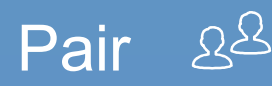

3 min

What is the result of applying a convolution using this kernel on this input image?

Use 1x1 zero padding and a 2x2 stride<br>Repult  $5n\epsilon$ :  $3\times3$ 

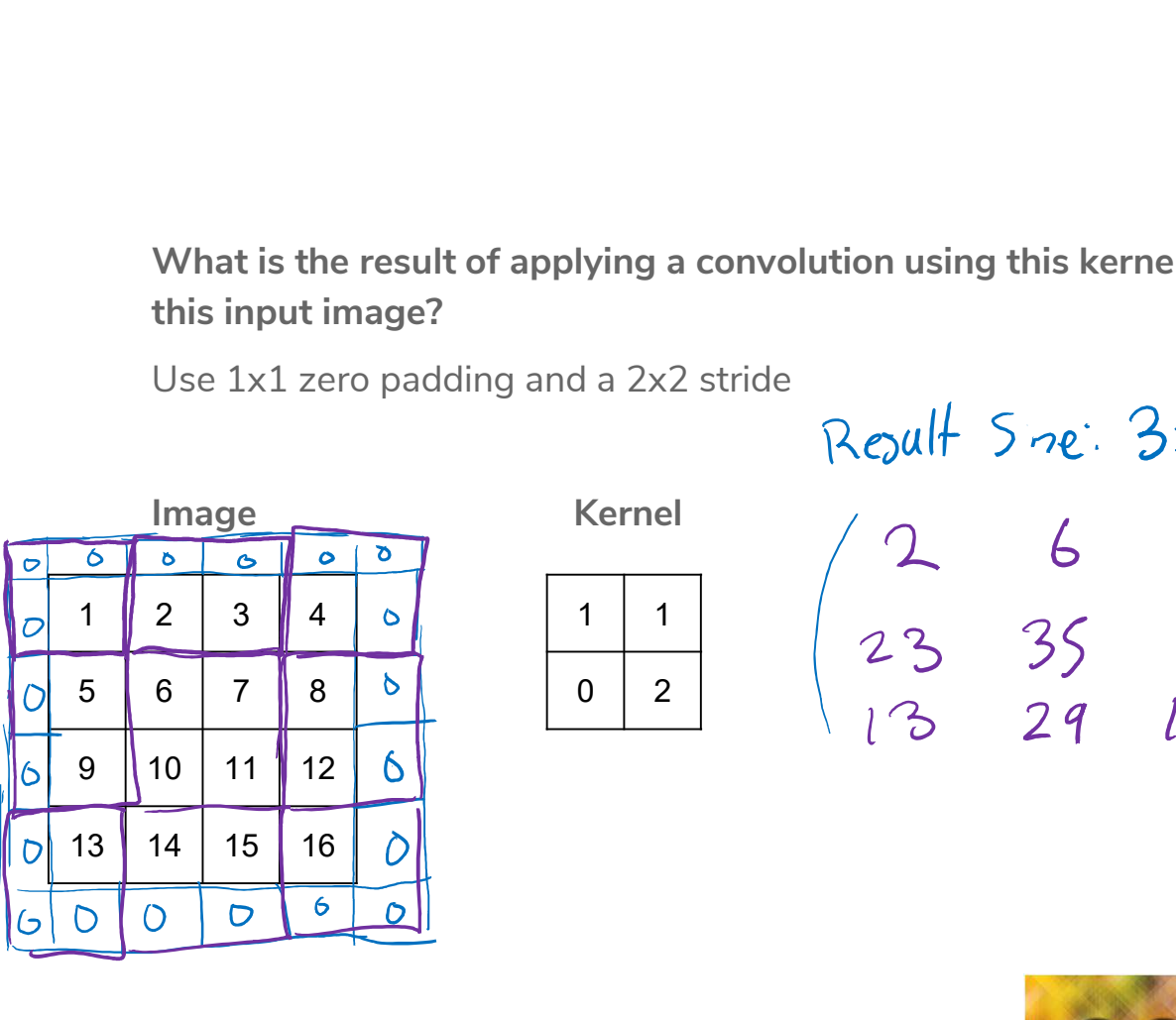

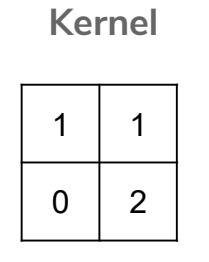

What is the result of applying a convolution using this kerne<br>this input image?<br>Use 1x1 zero padding and a 2x2 stride<br>Repulled September<br> $\frac{1}{2}$  3 4 6 1 1 1<br>5 6 7 8 6 0 2 2 3 4 0 1<br>9 10 11 12 6 1 1 0 2

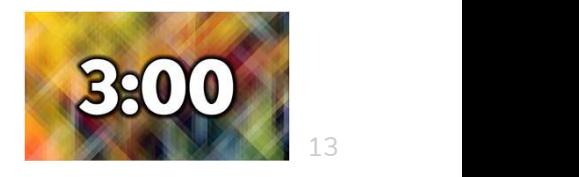

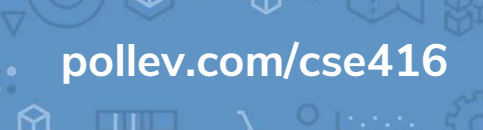

Pooling Another core operation that is similar to a convolution is a pool.

- Idea is to down sample an image using some operation
- Combine local pixels using some operation (e.g. max, min, average, median, etc.)

Typical to use max pool with 2x2 filter and stride 2

**Tends to work better than average pool** 

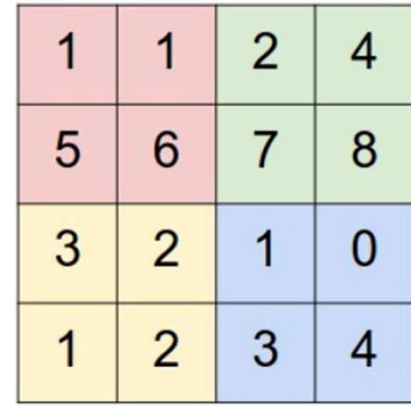

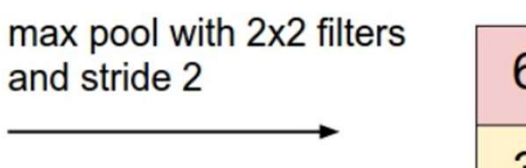

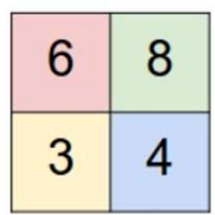

### **Convolutional Neural** Network

Combine convolutions and pools into pre-processing layers on image to learn a smaller, information dense representation.

Example architecture for hand-written digit recognition

- Each convolution section uses many different kernels (increasing depth of channels)
- Pooling layers down sample each channel separately
- Usually ends with fully connected neural network

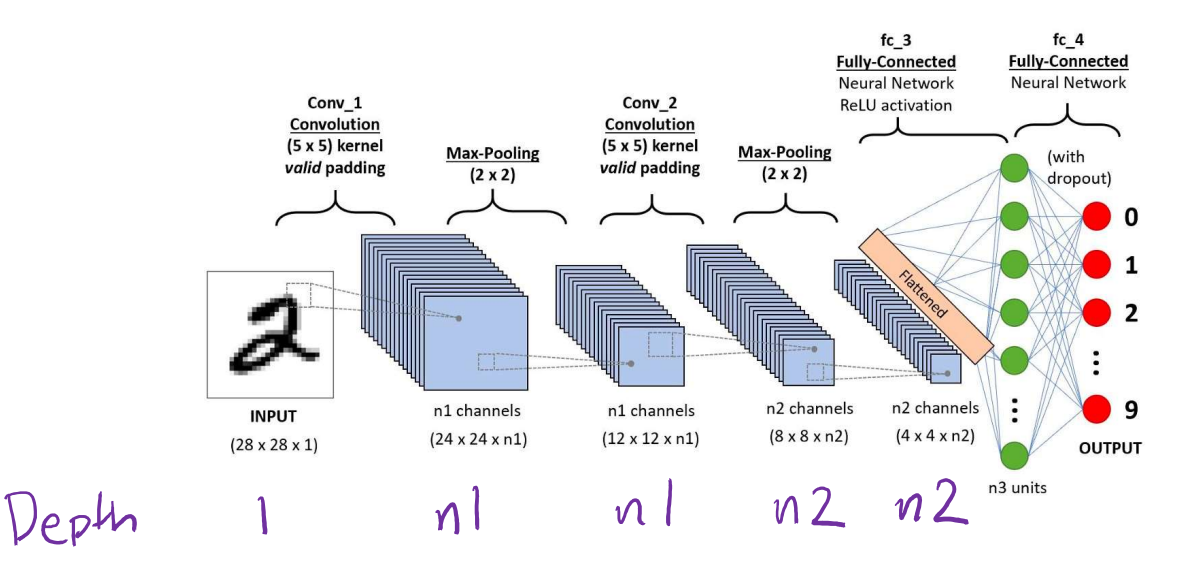

### **Convolutional Neural** Network

Why does this help?

- For each channel in a convolution layer (Conv\_1), it uses the same kernel (with same values) to all sub-regions<br>- This is called weight-sharing
	-
	- Gives efficiency + shift invariance
- Pooling helps reduce the number of inputs by "blurring" the image without losing too much info.

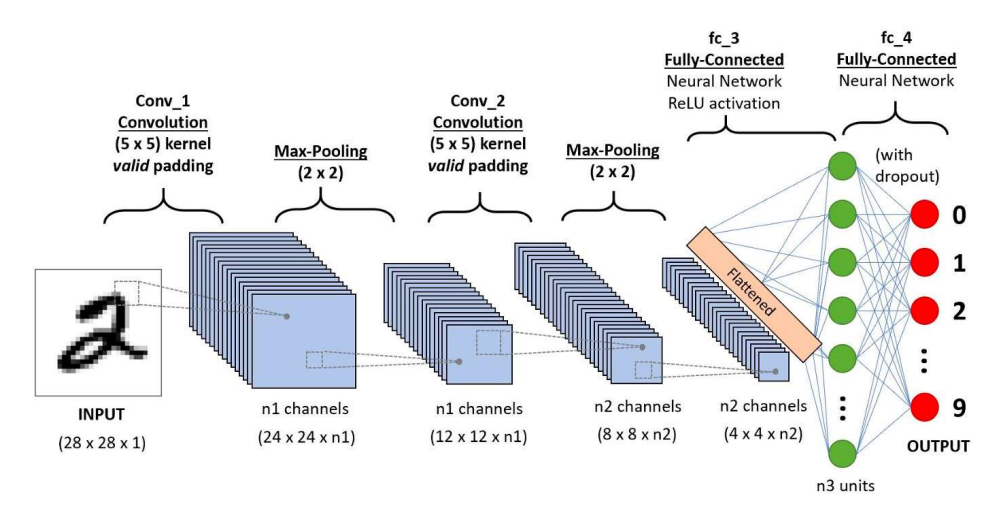

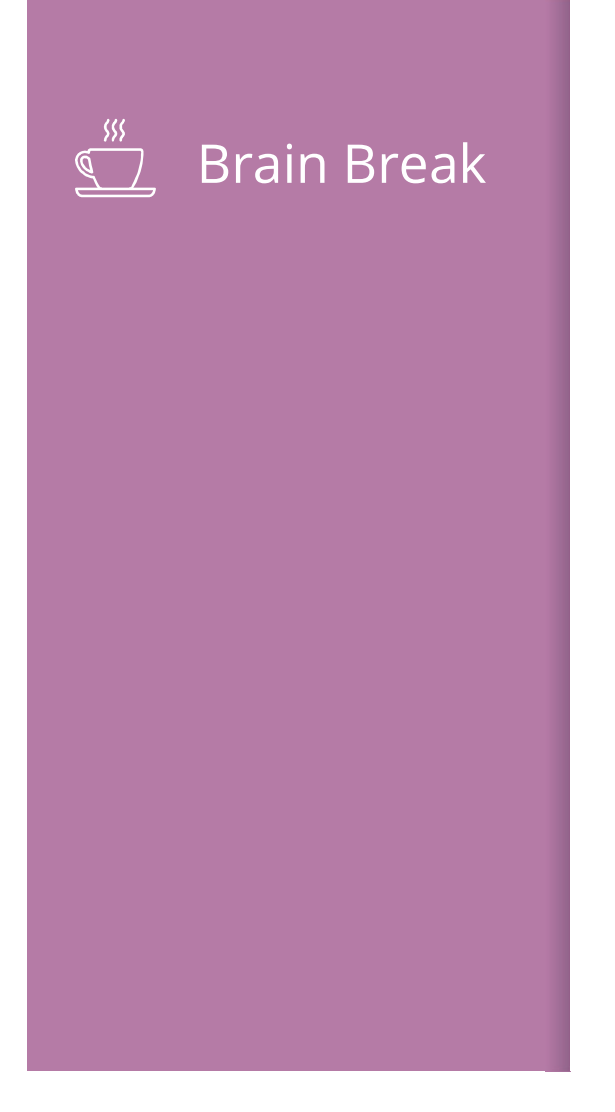

# 10.36

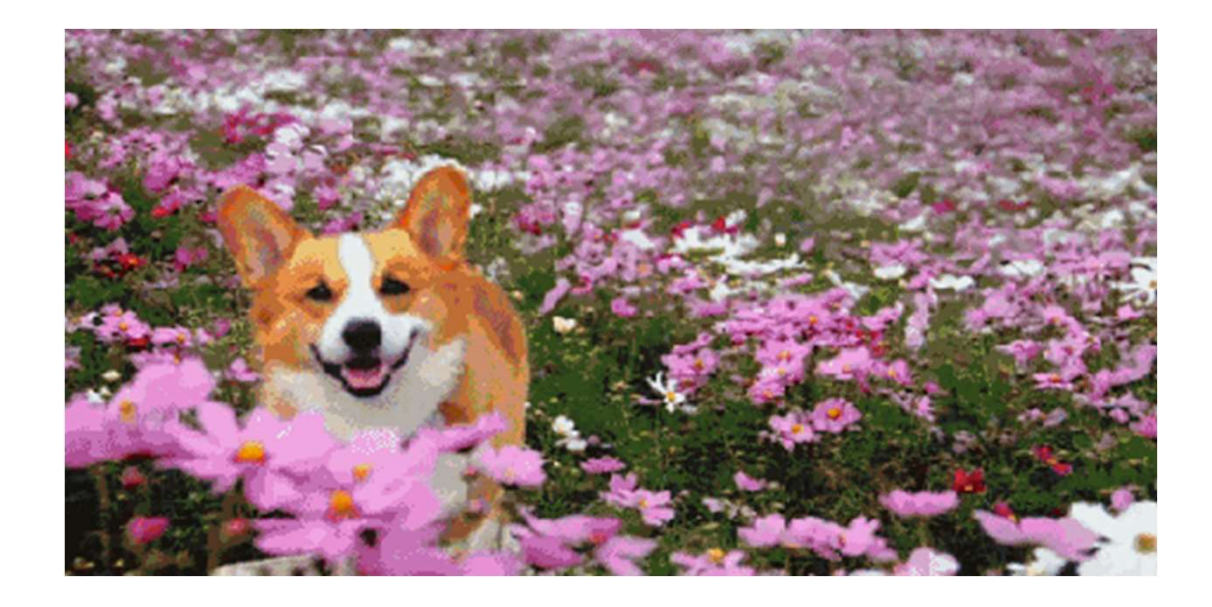

### CNN with Color Images

How does this work if there is more than one input channel?

**Usually, use a 3 dimensional tensor as the kernel to combine** information from each input channel

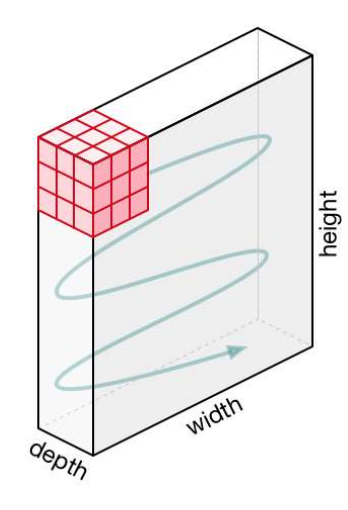

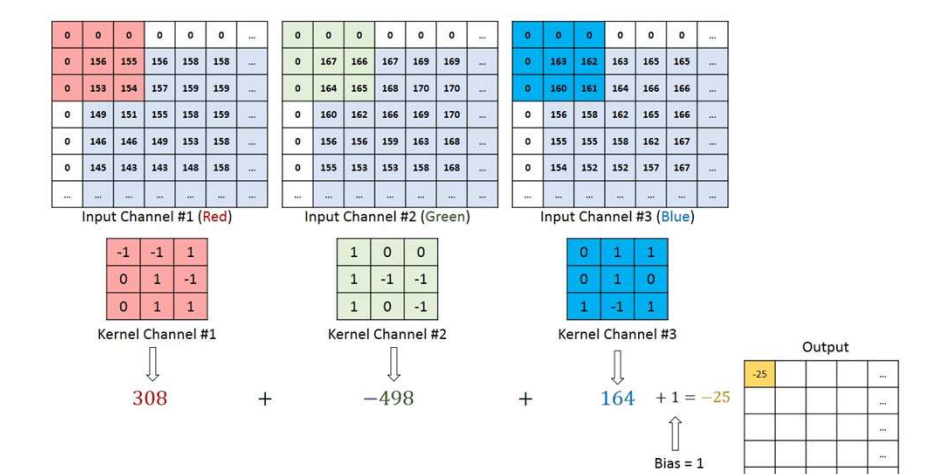

### CNN with Color Images

Another way of thinking about this process is each kernel is a neuron that looks at the kernel-size pixels in a neighborhood

If there are 5 output channels in a conv layer, only need to learn the weights for the 5 neurons

**These neurons are a bit different since they look at the pixels** that overlap with the window at each position.

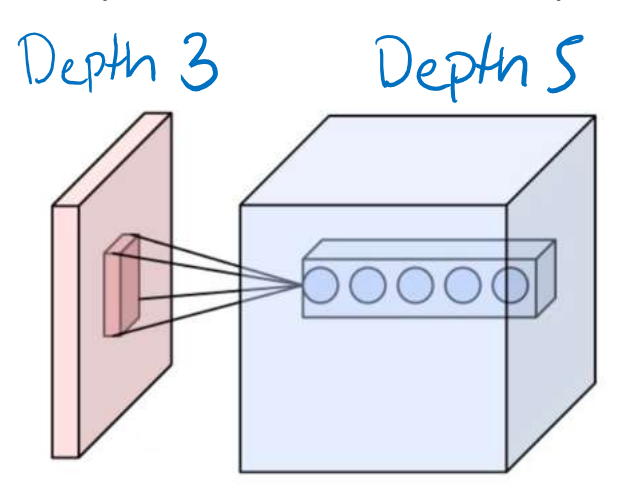

# **AD** Poll Everywhere **Think &** 1 minpollev.com/cse416

Consider a plain neural network below, how many weights need to be learned?

Assume the image already includes the intercept units

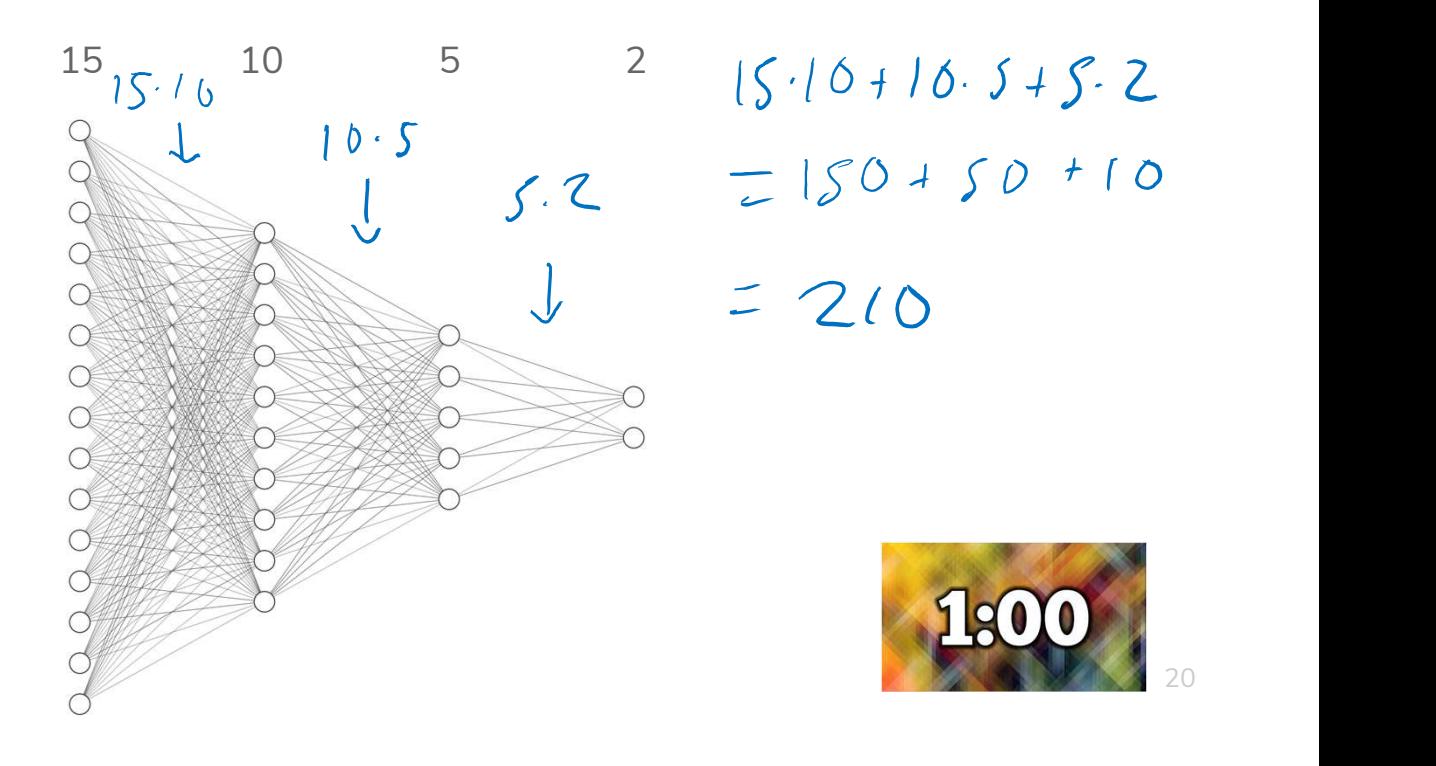

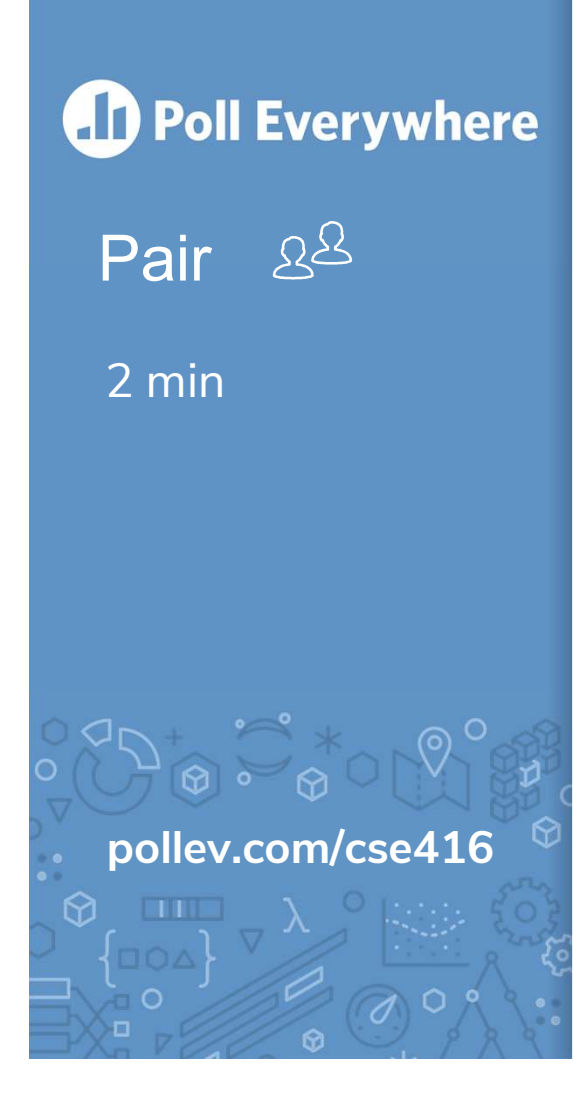

Consider a plain neural network below, how many weights need to be learned?

Assume the image already includes the intercept units

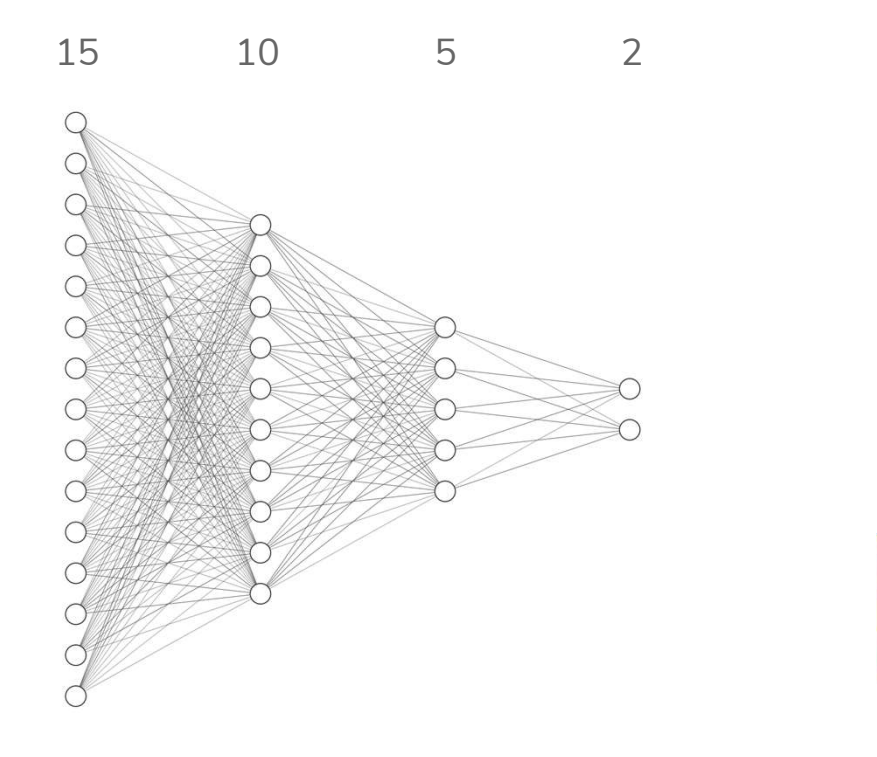

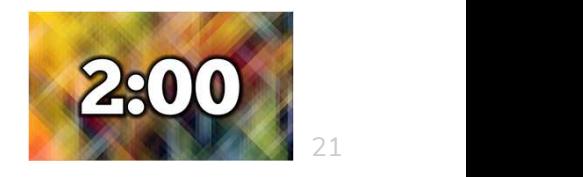

### Weight Sharing

Want to use NN w/ 84 hidden newas, 10 outputs Consider solving this digit recognition task. Suppose I wanted to use a hidden layer with 84 neurons<br>Without Convolutions:  $\pm i$  inpuls: 28.28.1= 784 Without Convolutions:  $\#$  1945: 28:28:1-109<br>( ) Number Weights: 28:28:1:84 + 84:16= 66,696 Hinputs  $9416$ (That's a lot of weights)  $\frac{(That/5 \alpha \text{ lot of } \text{Weyl}, \text{Gone}/{\text{Weyl}}, \text{Gone}/{\text{Weyl}}, \text{Hence})}{\text{With Convolutions (assume n1=10, n2=20)}}$ <br># Flattened Fredway: 4.4.20 = 320 4.4.20.84.5  $4.4.20.84 + 84.10$  $= 27, 720$  $Conv-2$  $5.5.10.20$ Tota  $0$  vaights  $fc_3$  $fc_4$ Oweiphts  $=5000$ Fully-Connected Fully-Connected Neural Network **Neural Network** Conv<sub>1</sub> Conv<sub>2</sub> ReLU activation Convolution Convolution  $(5 \times 5)$  kernel  $(5 \times 5)$  kernel 250+5000 Max-Pooling **Max-Pooling** (with valid padding valid padding  $(2 \times 2)$  $(2 \times 2)$ dropout)  $+27,720$  $\Omega$  $Conv-1$  $= 32,470$  $5.5.1 - 10$  $\overline{2}$  $<< 66k$  $= 25C$ n2 channels n<sub>2</sub> channels  $9$ n1 channels n1 channels **INPUT**  $(4 \times 4 \times n2)$  $(12 \times 12 \times n1)$  $(8 \times 8 \times n2)$  $(24 \times 24 \times n1)$  $(28 \times 28 \times 1)$ **OUTPUT** 22 $10$  $1<sup>D</sup>$  $20$  n3 units  $20$  $84$  units

### General CNN Architecture

CNNs generally (not always) have architectures that look like the following

- **EXEQ A** series of Convolution + Activation Functions and Pooling layers. It's very common to do a pool after each convolution.
- **Then after some number of these operations, flatten the image** to work with the final neural network

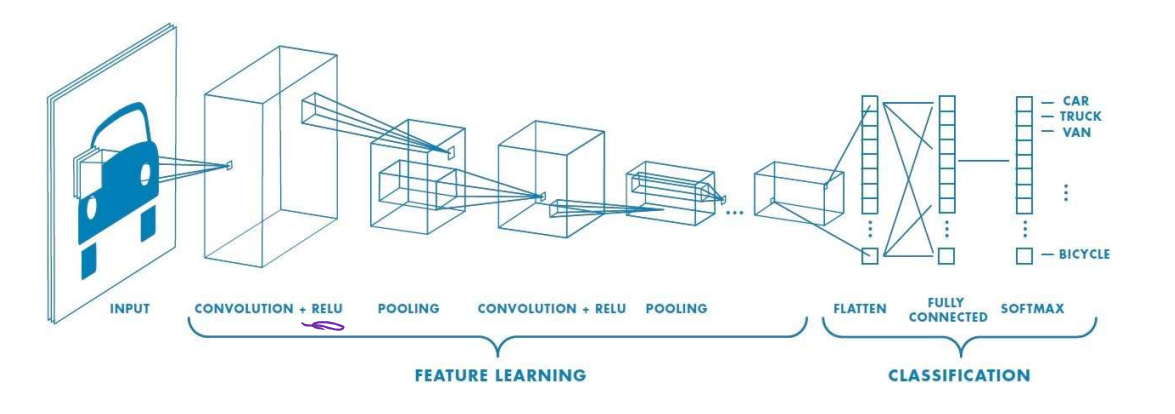

Features The learned kernels are exactly the "features" for computer vision! They start simple (corners, edges) and get more complex after more layers

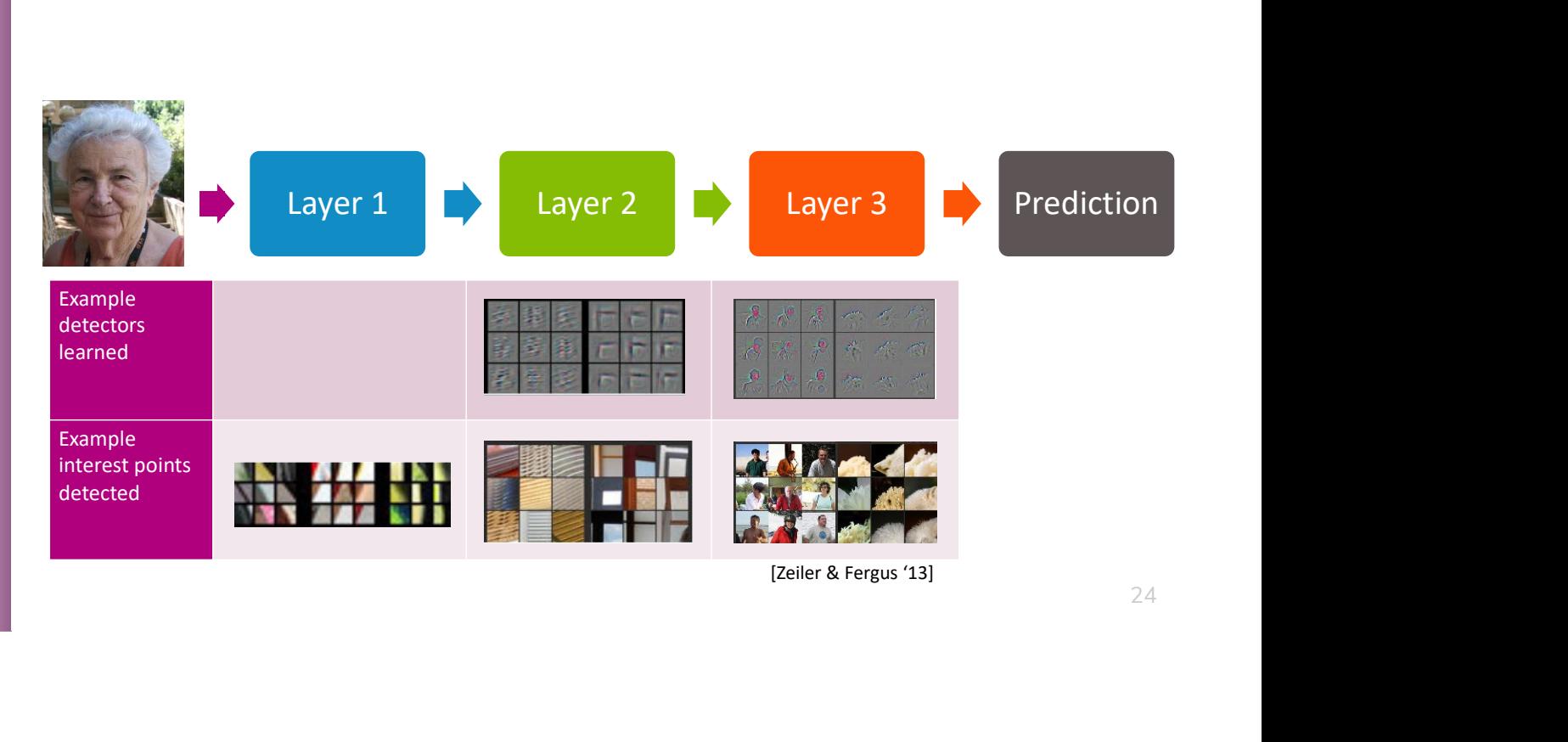

24

### MNIST

### CNN Success CNNs have had remarkable success in practice

LeNet, 1990s

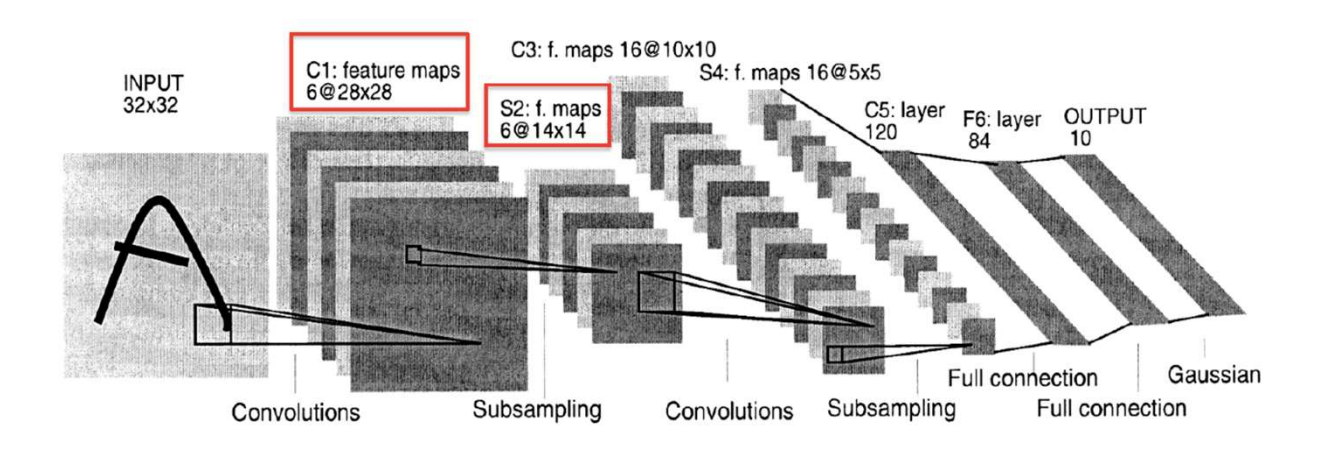

CNN Success<br>
LeNet made 82 errors on MNIST (popular hand-written digit<br>
dataset). dataset).

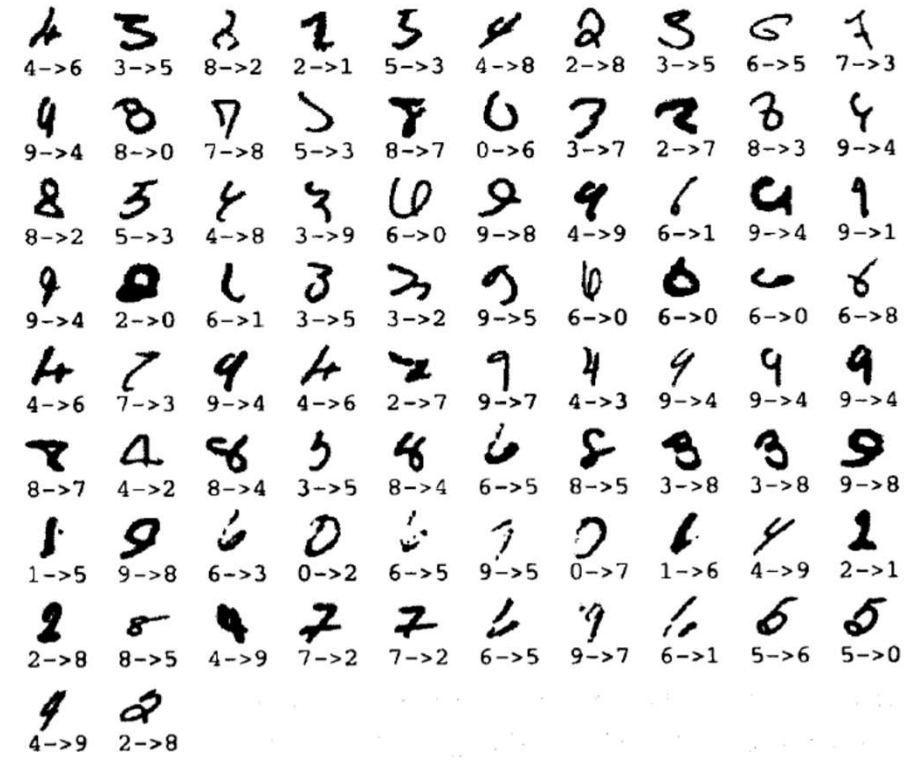

26

### CNN Success ImageNet 2012 competition:

- 1.2M training images
- **1000** categories

Max

Strid 96

224 of 4 pooling

### Winner: SuperVision

- 8 layers, 60M parameters Winner: SuperVision<br>• 8 layers, 60M parameters<br>[Krizhevsky et al. '12]<br>• Top-5 Error: 17%
- 

Max<br>pooling

 $1096$ 

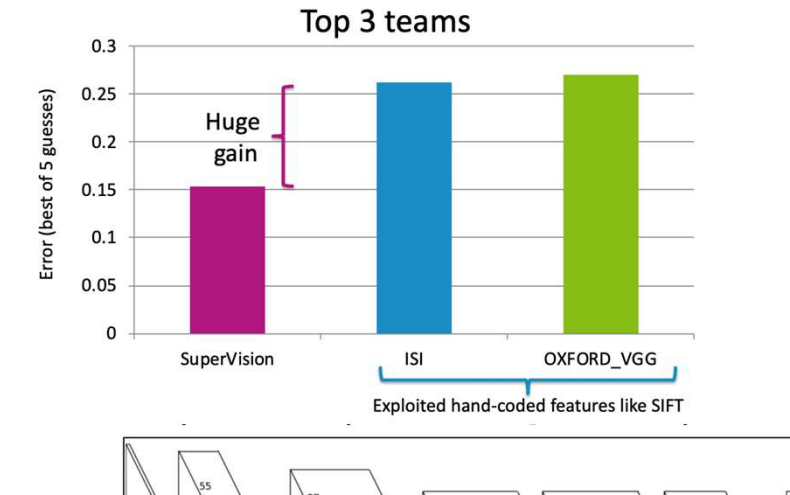

Max

pooling

## AlexNet

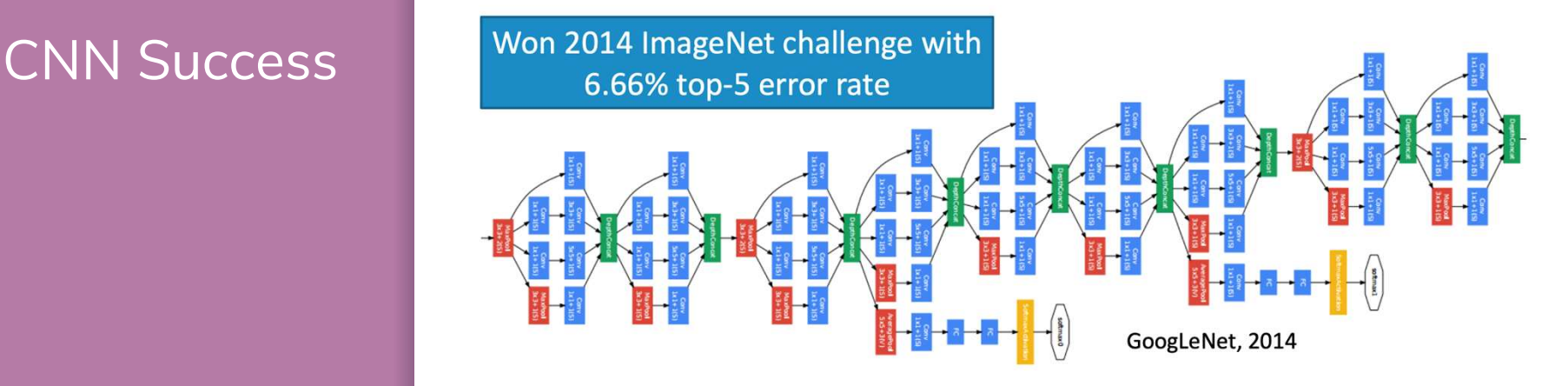

Huge CNN depth has proven helpful in recognition systems... Maybe because images contain hierarchical structure (faces contain eyes contain edges, etc.)

### Applications

Image Classification

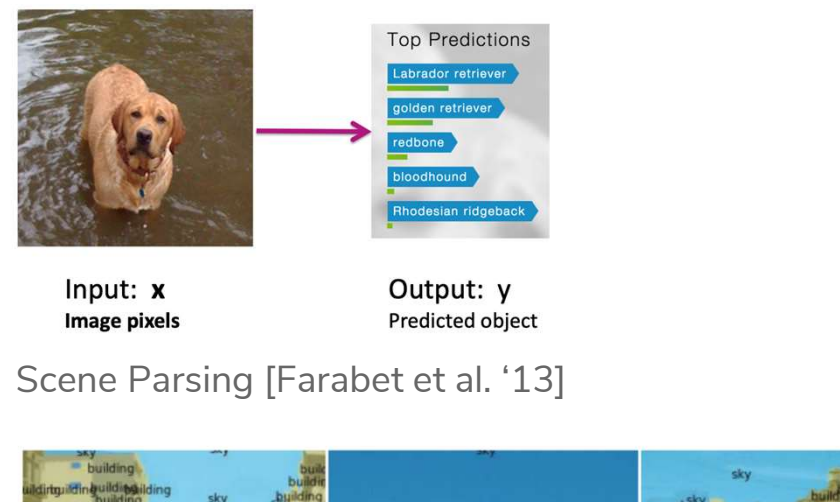

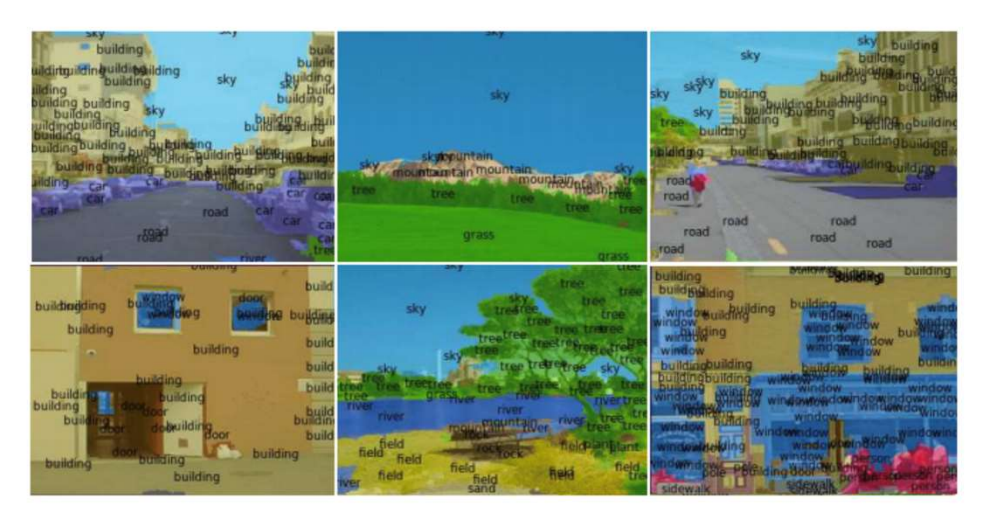

### Applications

### Object Detection [Redmon et al. 2015] (http://pjreddie.com/yolo/)

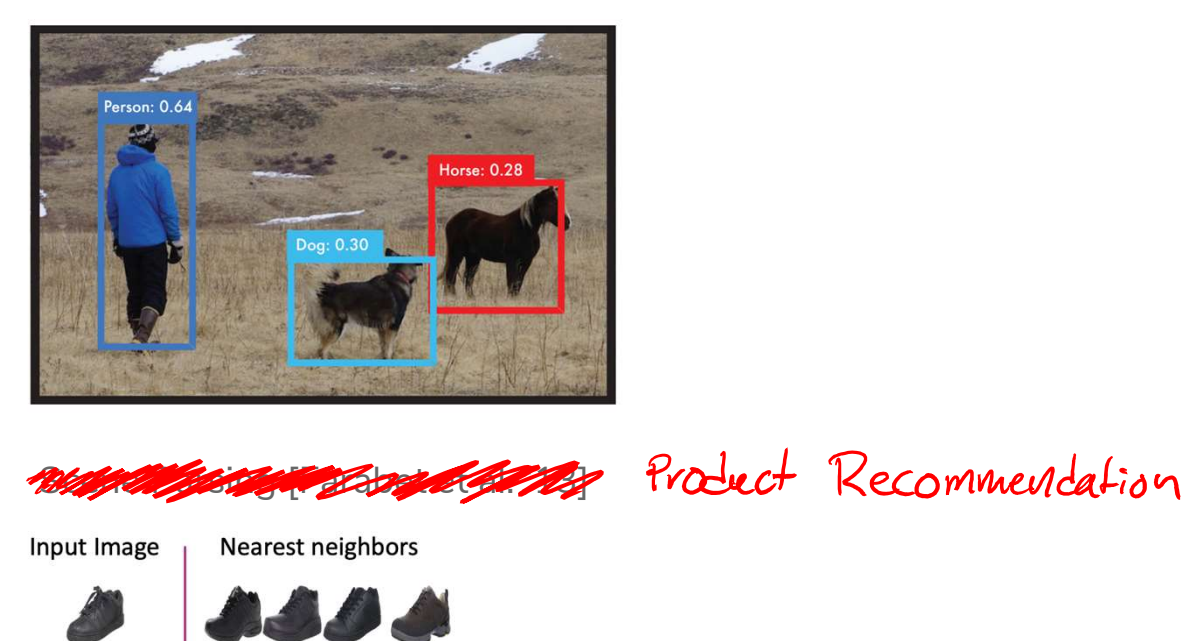

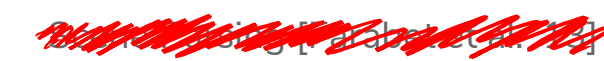

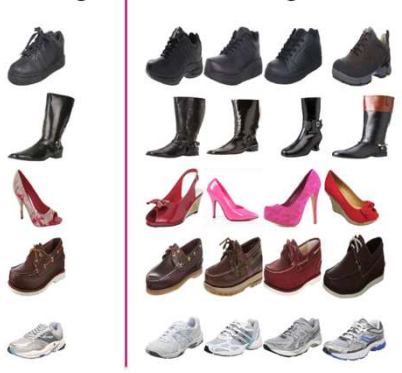

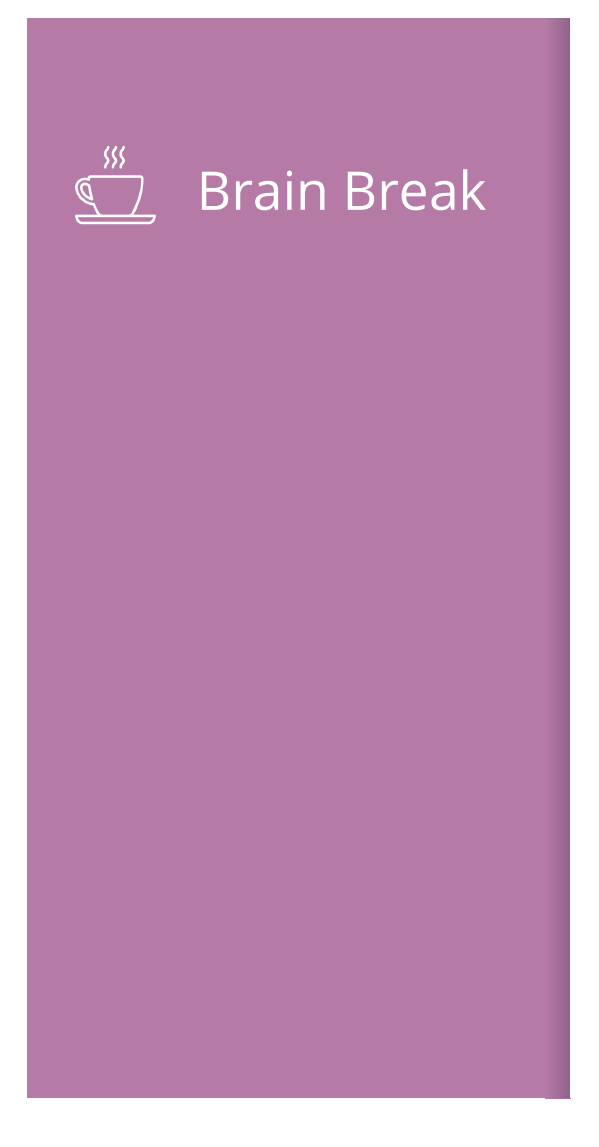

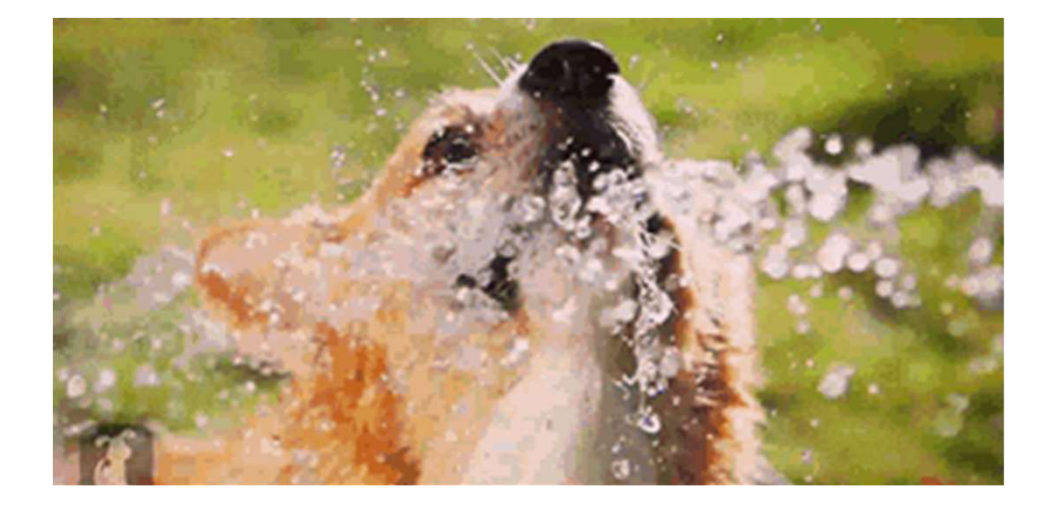

### Deep Learning in Practice

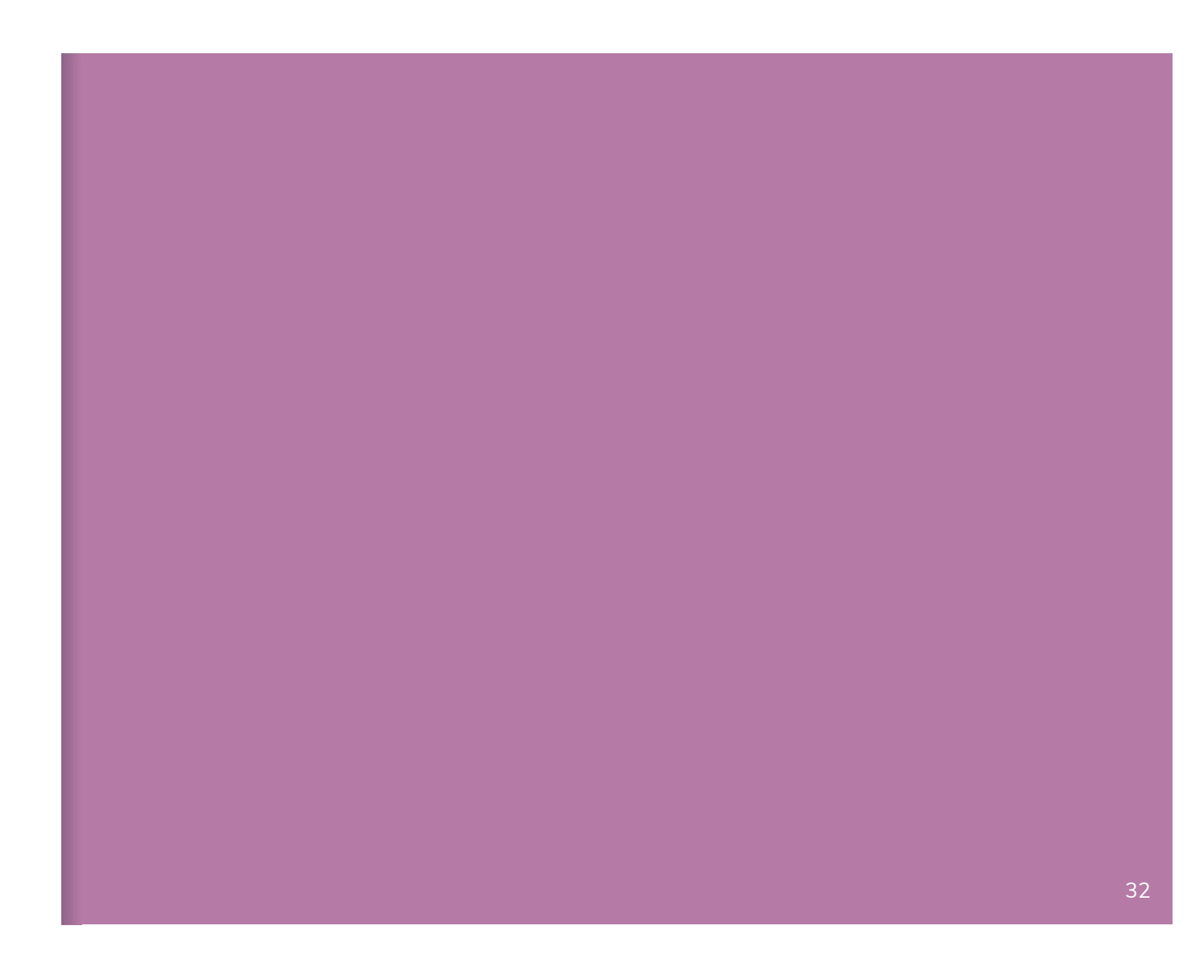

Pros No need to manually engineer features, enable automated learning of features

### Impressive performance gains

- Image processing
- Natural Language Processing
- **Example 2** Speech recognition

Making huge impacts in most fields

Cons Requires a LOT of data

Computationally really expensive

Hard to tune hyper-parameters

- Choice of architecture (we've added even more hyperparameters)
- **Example 2** Learning algorithm

Still not very interpretable

### A Tale of 2 Tasks

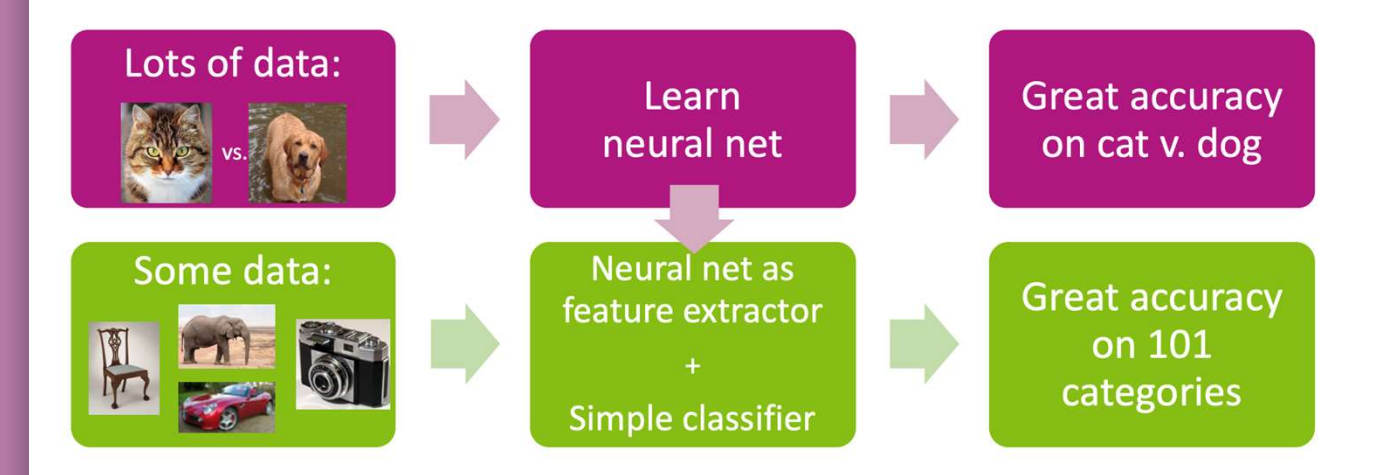

If we don't have a lot of data for Task 2, what can we do?

Idea: Use a model that was trained for one task to help learn another task.

▪ An old idea, explored for deep learning by Donahue et al. '14 & others

CNNs What is learned in a neural network?

Initial layers are low-level and very general.

▪ Usually not sensitive/specific to the task at hand

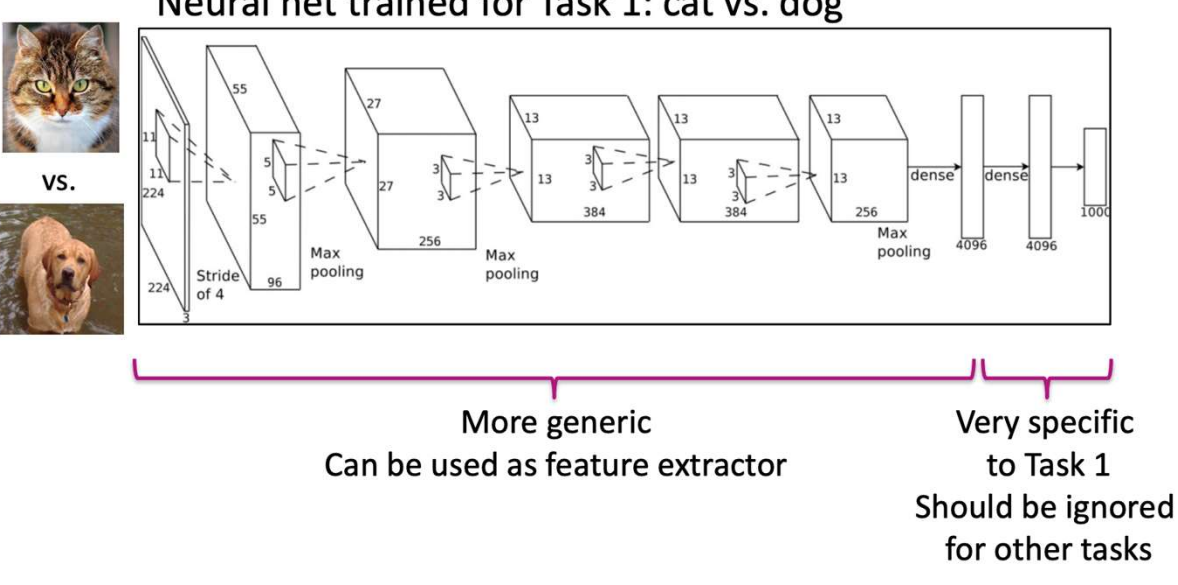

Neural net trained for Task 1: cat vs. dog

### **Transfer** Learning

Share the weights for the general part of the network

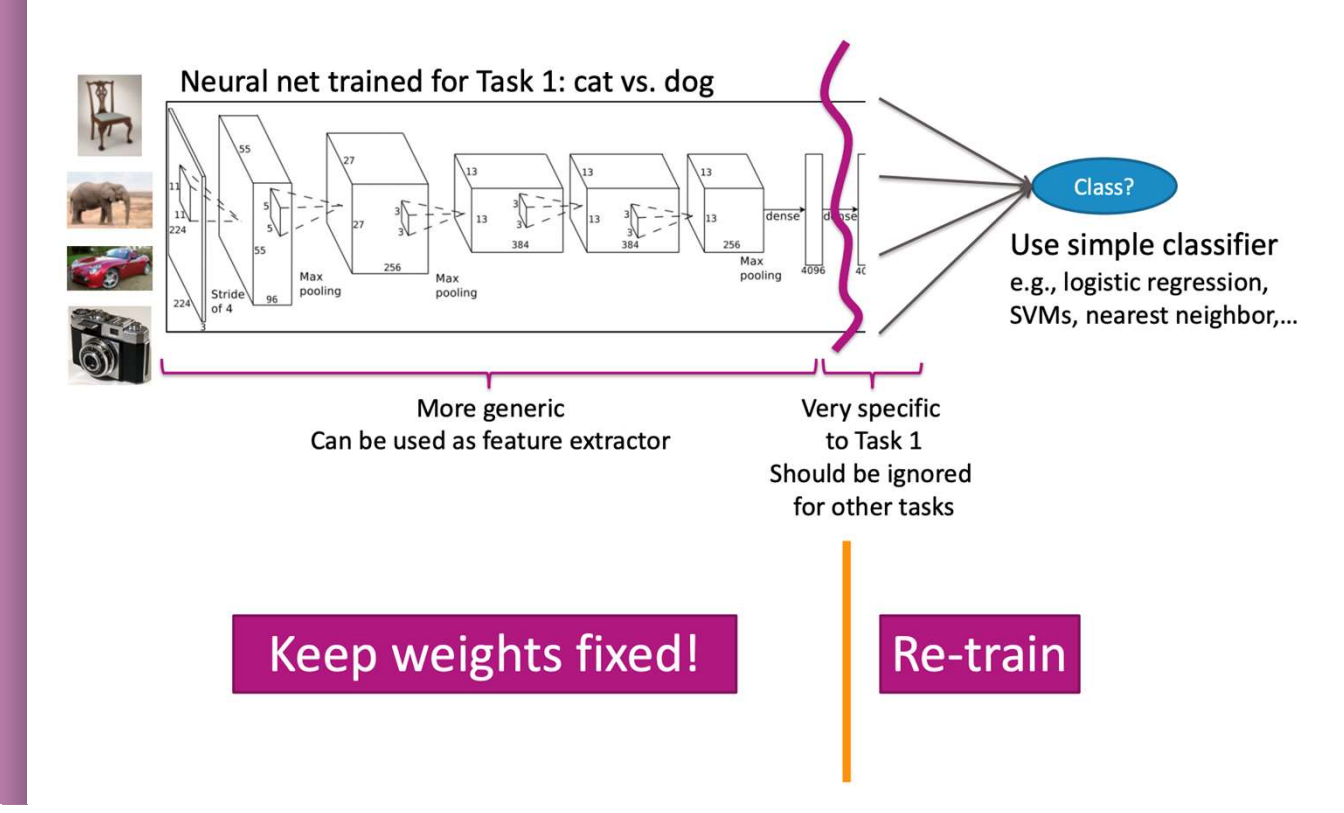

### Transfer Learning

If done successfully, transfer learning can really help. Can give you

- **A** higher start
- **A** higher slope
- **A higher asymptote**

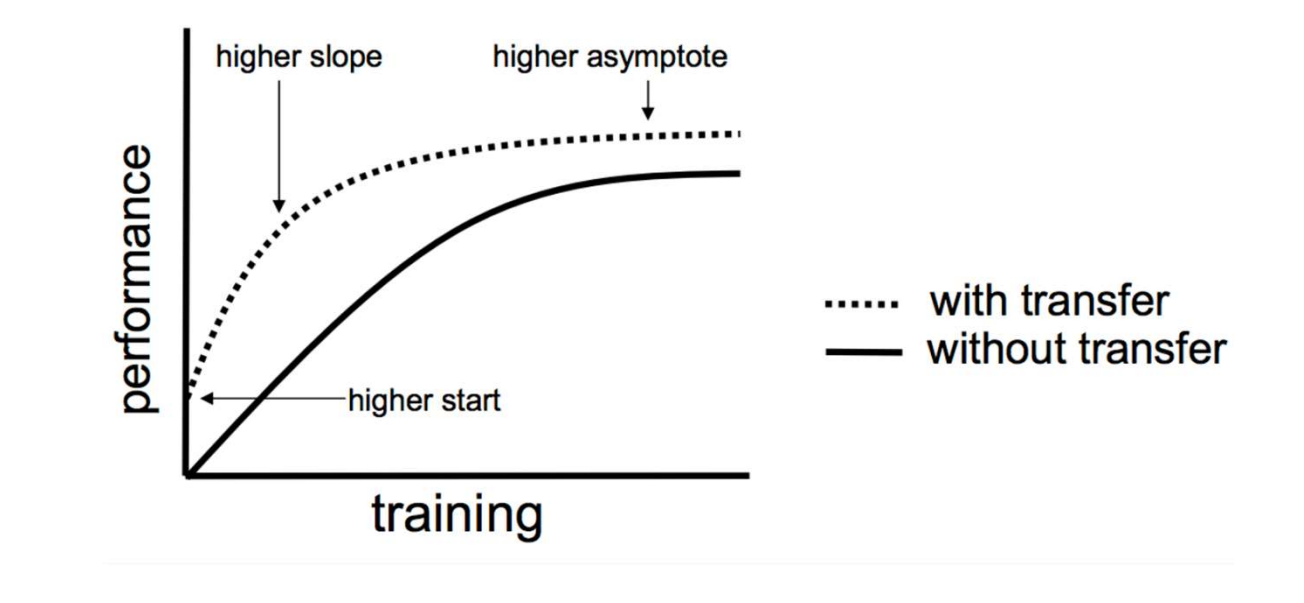

NN Failures While NNs have had amazing success, they also have some baffling failures.

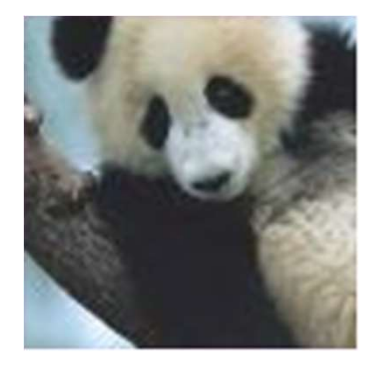

"panda" 57.7% confidence

"No one adds noise to things in real applications"

### Not true!

- Hackers will hack
- Sensors (cameras) are noisy! 39

### NN Failures They even fail with "natural" transformations of images [Azulay, Weiss preprint]

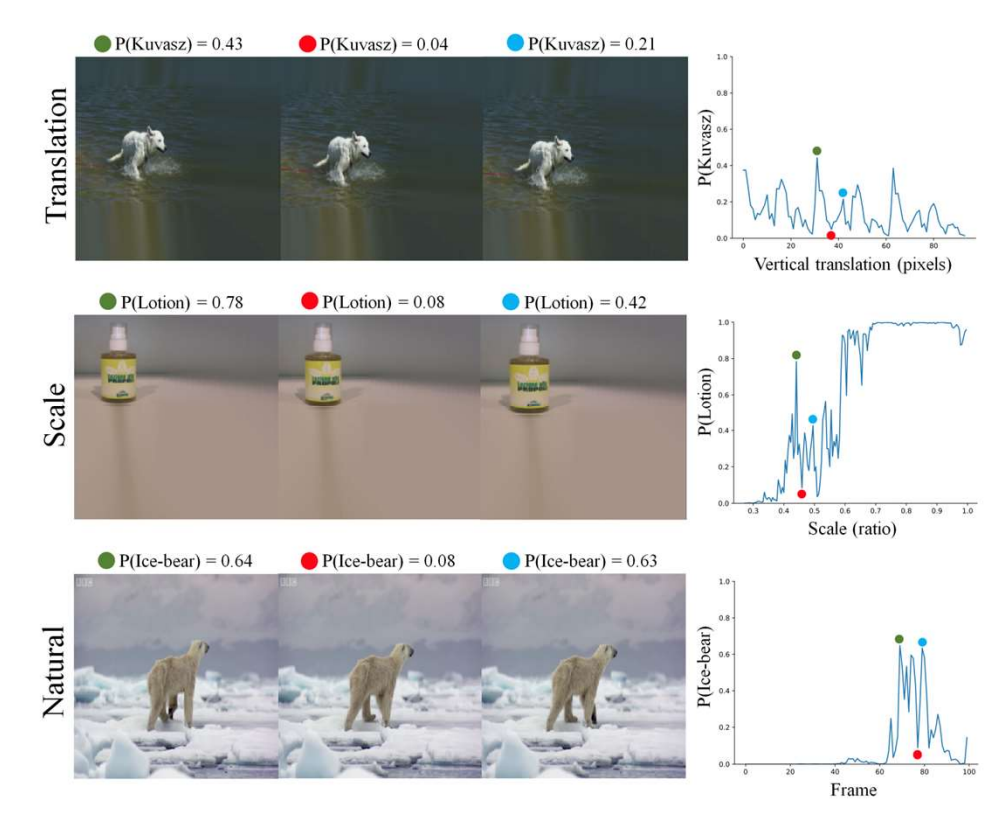

### NN Failures **Objects can be created to trick neural networks!**

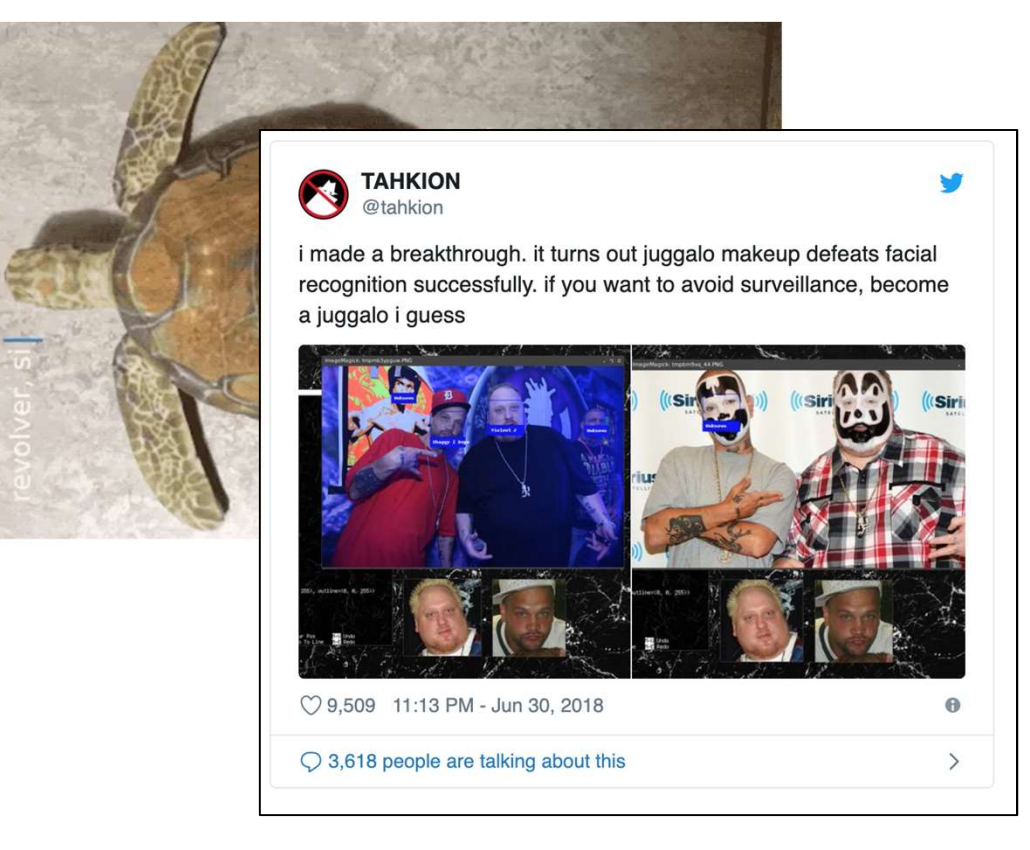

### Dataset Bias

Datasets, like ImageNet, are generally biased

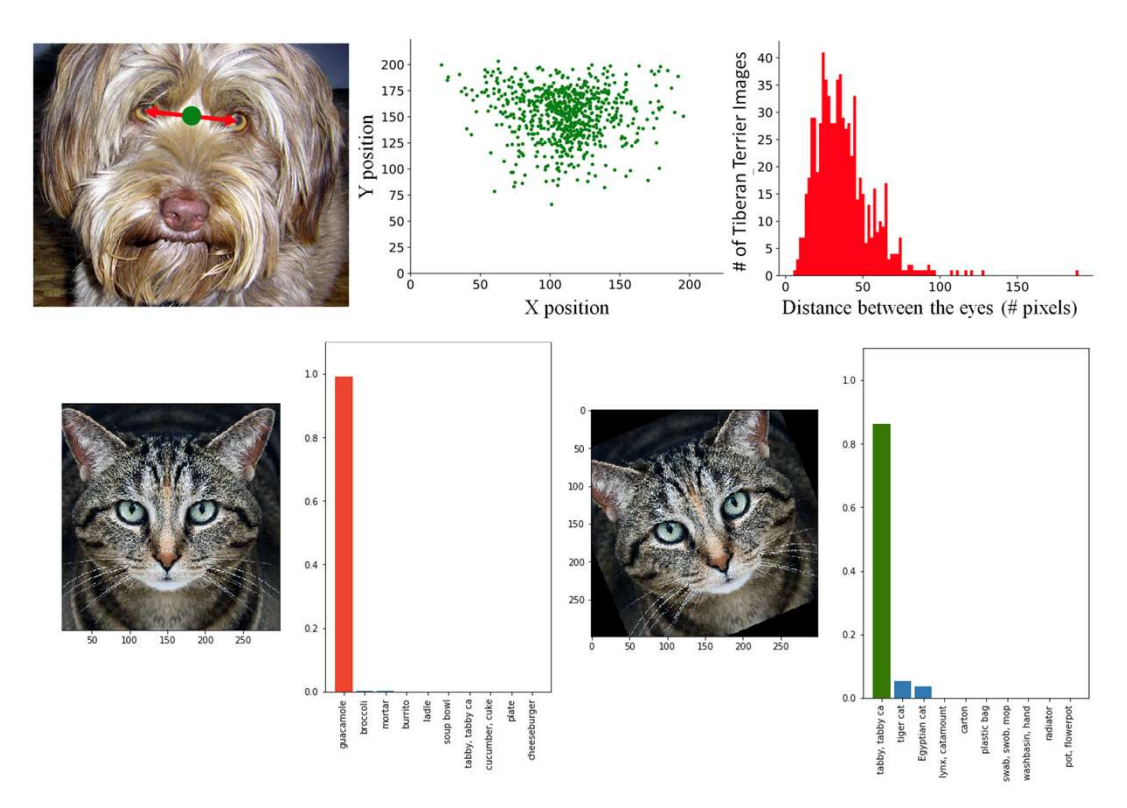

One approach is to augment your dataset to add random permutations of data to avoid bias. And the state of the state of the state of the state of the state of the state of the state of the state of the state of the state of the state of the state of the state of the state of

# Further

Reading Dealing with Variable Length Sequences (e.g. language)<br>Recurrent Neural Networks (RNNs)

- 
- **E** Long Short Term Memory Nets (LSTMs)
- http://colah.github.io/posts/2015-08-Understanding-LSTMs/

Reinforcement Learning

**Example DeepMind AlphaGo Zero** 

Generative Adversarial Networks

**How to learn synthetic data** 

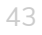

 $\overline{A}$ 

HW7 Your last assignment involves using a modern neural network library to make predictions using the CIFAR-10 dataset.

Your last assignment involves using a modern neural network<br>library to make predictions using the CIFAR-10 dataset.<br>We recommend you use Google Colab for this assignment so that<br>you can use their free GPU<br>- Nobody you can use their free GPU

Your first task is to read We recommend you use Google Colab for this<br>you can use their free GPU<br>- **Nobody**<br>Your first task is to read<br>through the PyTorch tutorial<br>to learn how to use their library<br>- Section tomorrow will through the PyTorch tutorial<br>to learn how to use their library

■ Section tomorrow will introduce some stuff, but reading tutorial and documentation is critical

- 
- 

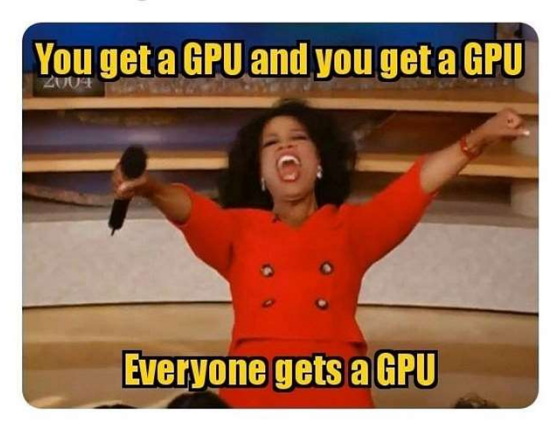